## Insert a title

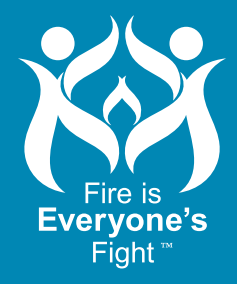